## **Formadores IT**

Calle Orense, 20, Madrid Calle d'Aribau, 200, Barcelona

91 163 15 18

www.formadoresfreelance.es

# Área: Microsoft Windows Server

## Nombre del curso

MOC 20741 Administración y gestión de identidades Windows Server 2016

### Duración

25 horas

### **Objetivos**

Aprender a instalar y configurar los controladores de dominio. Aprender a manejar objetos en AD DS mediante el uso de herramientas gráficas y de Windows PowerShell. Aprender a implementar AD DS en entornos complejos. Aprender a implementar AD DS sitios, y configurar y administrar la replicación. Aprender a aplicar y gestionar Objetos de directiva de grupo (GPO). Aprender a manejar la configuración de usuario mediante el uso de GPO. Aprender a asegurar AD DS y cuentas de usuario. Aprender a aplicar y administrar una jerarquía de autoridad de certificación (CA) con AD CS. Aprender a desplegar y gestionar certificados. Aprender a aplicar y administrar AD FS. Aprender a aplicar y administrar Directory Rights Management Services (RMS de Active AD).

Aprender a implementar la sincronización entre AD DS y Azure AD.

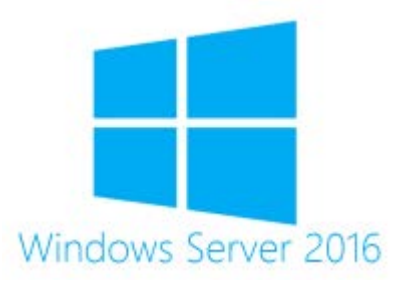

## Modalidad

Presencial

## **Experiencia**

Estudiantes de informática y profesionales con conocimientos previos entorno a sistemas.

## Disponible Incompany?

Sí. En España en modo presencial en las instalaciones del cliente para grupos y fuera de España en modalidad online para grupos superiores a 5 alumnos en Streaming

## **Formadores IT**

### Calle Orense, 20, Madrid Calle d'Aribau, 200, Barcelona

91 163 15 18

www.formadoresfreelance.es

### Temario

#### **1. Instalación y configuración de controladores de dominio**

- - A. Visión general de AD DS<br>B. Visión general de AD DS Visión general de AD DS DC
	- C. La implementación de los DC
	- D. Laboratorio: Implementación y administración de
		- AD DS
			- I. La implementación de AD DS
			- II. La implementación de un
				- controlador de dominio mediante la realización de clonación DC
			- III. La administración de AD DS mediante el Centro de administración de Active Directory
- **2. Gestión de objetos de AD DS**
- . La gestión de cuentas de usuario
	- A. Gestión de grupos de AD DS
		- B. La gestión de las cuentas de equipo
	- C. Uso de Windows PowerShell para la
	- administración de AD DS
	- D. Implementación y gestión de las unidades organizativas
	- E. Laboratorio: Implementación y administración de AD DS
	- . Creación y configuración de cuentas de usuario en AD DS
		- I. Creación y configuración de grupos de AD DS
		- II. La gestión de objetos de equipo en AD DS
		- F. Lab: Administración de AD DS
		- . Delegación de la administración de una sucursal
			- I. Creación de cuentas de usuario y grupos mediante Windows PowerShell

#### **3. gestión de la infraestructura de AD DS avanzada**

- . Visión general de AD DS implementaciones avanzadas
	- A. Implementación de un entorno de AD DS distribuido
	- B. Configuración de AD DS fideicomisos
	- C. Laboratorio: Dominio y gestión de la confianza en AD DS
	- . La implementación de dominios secundarios en AD DS
		- I. La implementación de las confianzas de bosque

#### **4. Implementación y administración de sitios de AD DS y la replicación**

- . Visión general de la replicación de AD DS
	- A. Configuración de AD DS sitios
		- B. Configurar y monitorizar la replicación de AD DS C. Laboratorio: Gestión y ejecución de AD DS y sitios de replicación
			- . Modificando el sitio predeterminado I. La creación de sitios y subredes
				- adicionales
				- II. Configuración de la replicación de AD DS
				- III. Supervisar y resolver problemas de replicación de AD DS

#### **5. Implementación de la directiva de grupo**

- . La introducción de la directiva de grupo
	- A. Implementación y administración de los GPO
	- B. ámbito de aplicación de directivas de grupo y el procesamiento de directivas de grupo
	- C. Solución de problemas de la aplicación de GPO
	- D. Laboratorio: Implementación de una
	- infraestructura de directiva de grupo
	- . Creación y configuración de GPO
		- I. Gestionar el alcance GPO
			- E. Laboratorio: Solución de problemas de una infraestructura
		- de directiva de grupo . Verificar la aplicación de GPO
		- I. GPO de solución de problemas

#### **6. Gestión de la configuración del usuario con GPO**

- . El uso de plantillas administrativas para gestionar la
	- configuración del usuario
		- A. Implementar la configuración mediante las
		- preferencias de directiva de grupo
		- B. Configuración de la redirección de carpetas<br>C. Planificación de la directiva de grupo (oncio
		- C. Planificación de la directiva de grupo (opcional)
- **7. Asegurar AD DS**
	- . Asegurar los controladores de dominio
		- A. La implementación de seguridad de la cuenta
		- B. la autenticación de auditoría
		- C. Configuración de cuentas de servicio
		- administradas (MSA)
		- D. Lab: Fijación de AD DS. . La implementación de políticas de seguridad para las cuentas y contraseñas
			- - I. La implementación de políticas de
				- seguridad administrativos II. Implementación y configuración
				- de un solo lectura controlador de
			- dominio (RODC)
			- III. Creación y asociación de una asociación GSM
- **8. Implementación y administración de AD CS**

. Implementación de las CA

- A. La administración de entidades emisoras de certificados
- B. Solución de problemas y mantenimiento de las  $\cap$
- C. Laboratorio: Implementación y configuración de una jerarquía de CA de dos niveles
- . Implementación de una CA raíz sin conexión
	- I. Implementación de una CA
- **9. Despliegue y gestión de certificados**

- A. La gestión de la implementación de certificados, revocación, y la recuperación
- 
- B. El uso de certificados en un entorno empresarial<br>C. Implementación y gestión de tarjetas inteligentes
- C. Implementación y gestión de tarjetas inteligentes
- D. Laboratorio: Implementación de certificados
- . Configuración de plantillas de certificado I. Inscribirse y el uso de certificados
	- II. Configuración e implementación de la recuperación de claves
		-
- 
- - subordinada de empresa

- - . Implementación y administración de plantillas de certificados

## **Formadores IT**

Calle Orense, 20, Madrid Calle d'Aribau, 200, Barcelona

91 163 15 18

www.formadoresfreelance.es

#### **10. Implementación y administración de AD FS**

#### . Visión general de AD FS

#### A. requisitos de AD FS y la planificación

- 
- B. La implementación y configuración de AD FS<br>C. Visión general de proxy de aplicaciones Web Visión general de proxy de aplicaciones Web
- D. Laboratorio: Implementación de AD FS
- . Configuración de requisitos previos de AD FS I. Instalación y configuración de AD
	- FS<sup>1</sup>
	- II. Configuración de AD FS para una sola organización
	- III. Configuración de AD FS de socios de negocios federados

#### **11. Implementación y administración de AD RMS**

- . Visión general de AD RMS
	- A. Despliegue y gestión de una infraestructura de
	- AD RMS
	- B. Configuración de AD RMS protección de contenido
	- C. Laboratorio: Implementación de una infraestructura de AD RMS
	- . Instalación y configuración de AD RMS
		- I. Configuración de plantillas de AD
			- RMS
			- II. El uso de AD RMS en los clientes

### **12. La implementación de AD DS la sincronización con Azure AD**

. La planificación y la preparación para la sincronización de directorios

- A. La implementación de la sincronización de directorios mediante el uso de Azure AD Conectar
- B. La gestión de identidades con la sincronización de directorios
- C. Práctico: Configuración de la sincronización de directorios
- . Preparación para la sincronización de directorios Configuración de la
	- sincronización de directorios
	- II. Administración de usuarios y grupos de Active Directory

#### **13. Control, gestión y recuperación de AD DS**

. Monitoreo de AD DS

.

- A. La gestión de la base de datos de AD DS
- B. La recuperación de objetos de AD DS
- C. Lab: Recuperación de objetos de AD DS
- . Copia de seguridad y restauración de AD DS
	- I. La recuperación de objetos de AD DS